# Assembly utasítások listája

# **Bevezetés:**

Ebben a segédanyagban a fontosabb assembly utasításokat szedtem össze. Az utasítások csoportosítva vannak.

- A "fontos" kategóriába azok az utasítások tartoznak, amiknek az ismerete nélkül valószínűleg a ZH-kat sem lehet megoldani.
- Az egyéb kategóriába esnek azok az utasítások, amik szintén előkerülnek, és megkönnyíthetik a feladatok megoldását, de nem feltétlenül elengedhetetlenek.

# **FONTOS DOLGOK:**

- 1. Az utasítok megtanulása még nem jelenti, hogy az ember használni is tudja őket. Minden utasítás működését érdemes átgondolni, és kipróbálni 1-2 példán.
- 2. A segédanyag még nem végleges, és nem hivatalos. Bővül, változik. Amíg így van, addig csak jelzés értékkel kezelendő. Ha ez a helyzet változik, akkor ezt a pontot ki fogom törölni. ©
- 3. Hibákkal, megjegyzéseekel, észrevételekkel kapcsolatban senki ne fogja vissza magát. Nyugodtan lehet szólni. Alkalomadtán javítani is fogom a jegyzetet.
- 4. Illetve, ha valaki érez erőt és kedvet a jegyzet írásába való bekapcsolódásba, akkor bártan jelentkezzen. Sok a dolgom Nekem is így lassan haladok a segédanyagokkal.

## **Fontos utasítások**

MOV

 $\bullet$  MOV op1, op2  $:$  op1  $\le$  op2

; op1, vagy op2 regiszter kell, hogy legyen

- ; a két operandus mérete megegyező kell, hogy legyen
- Kétoperandusú utasítás. Az első operandusába átrakja a második operandus által jelölt adatot. A két operandus közül legalább egy regiszter kell, hogy legyen.

ADD

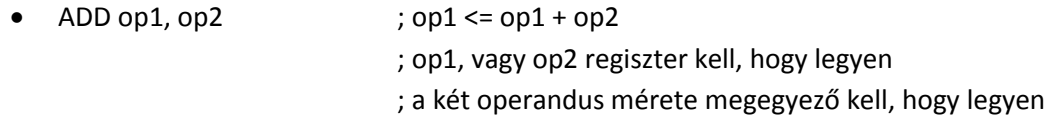

## SUB

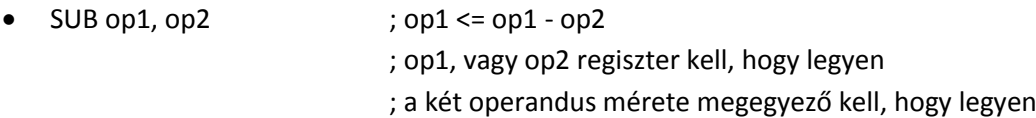

ADC

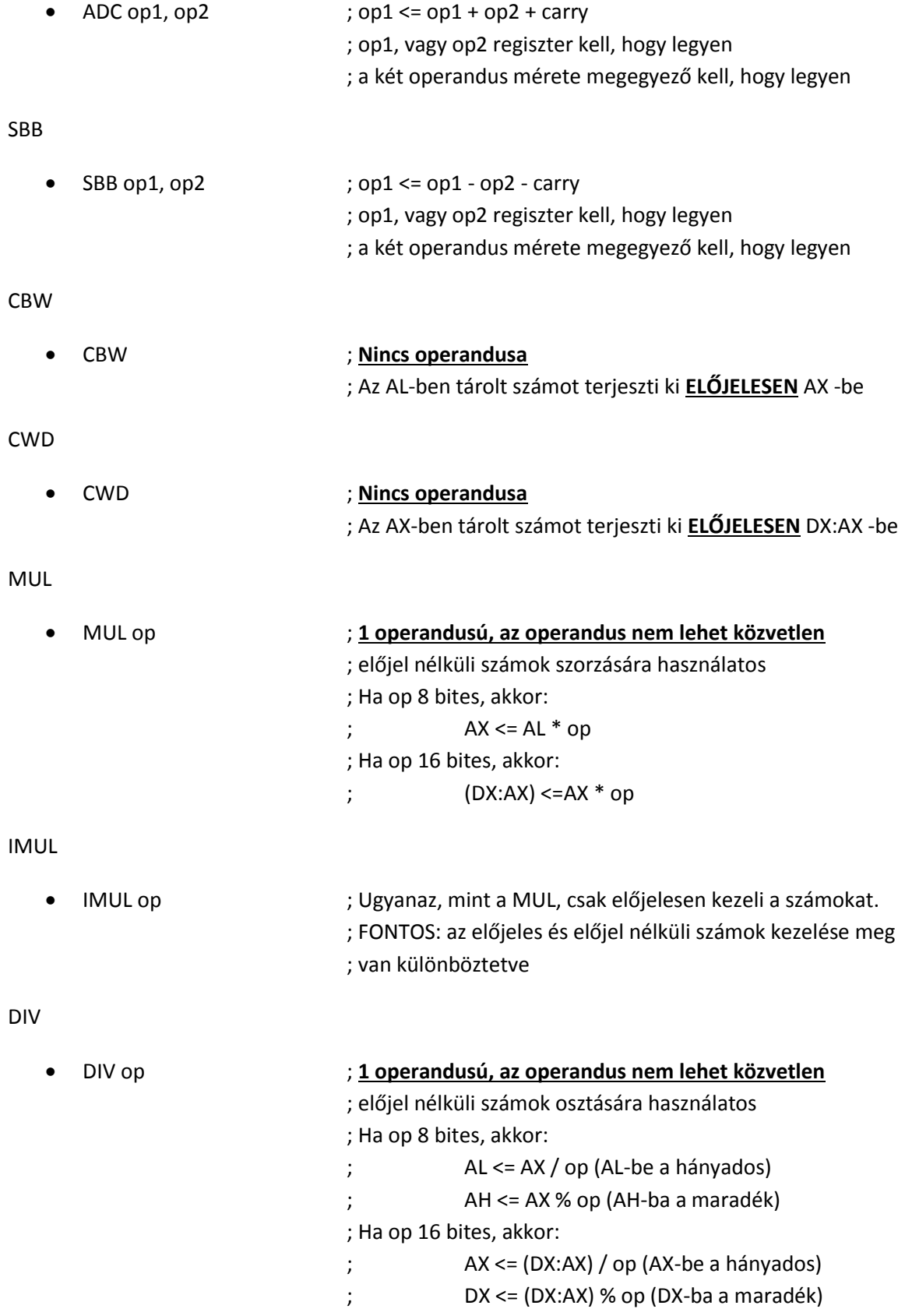

IDIV

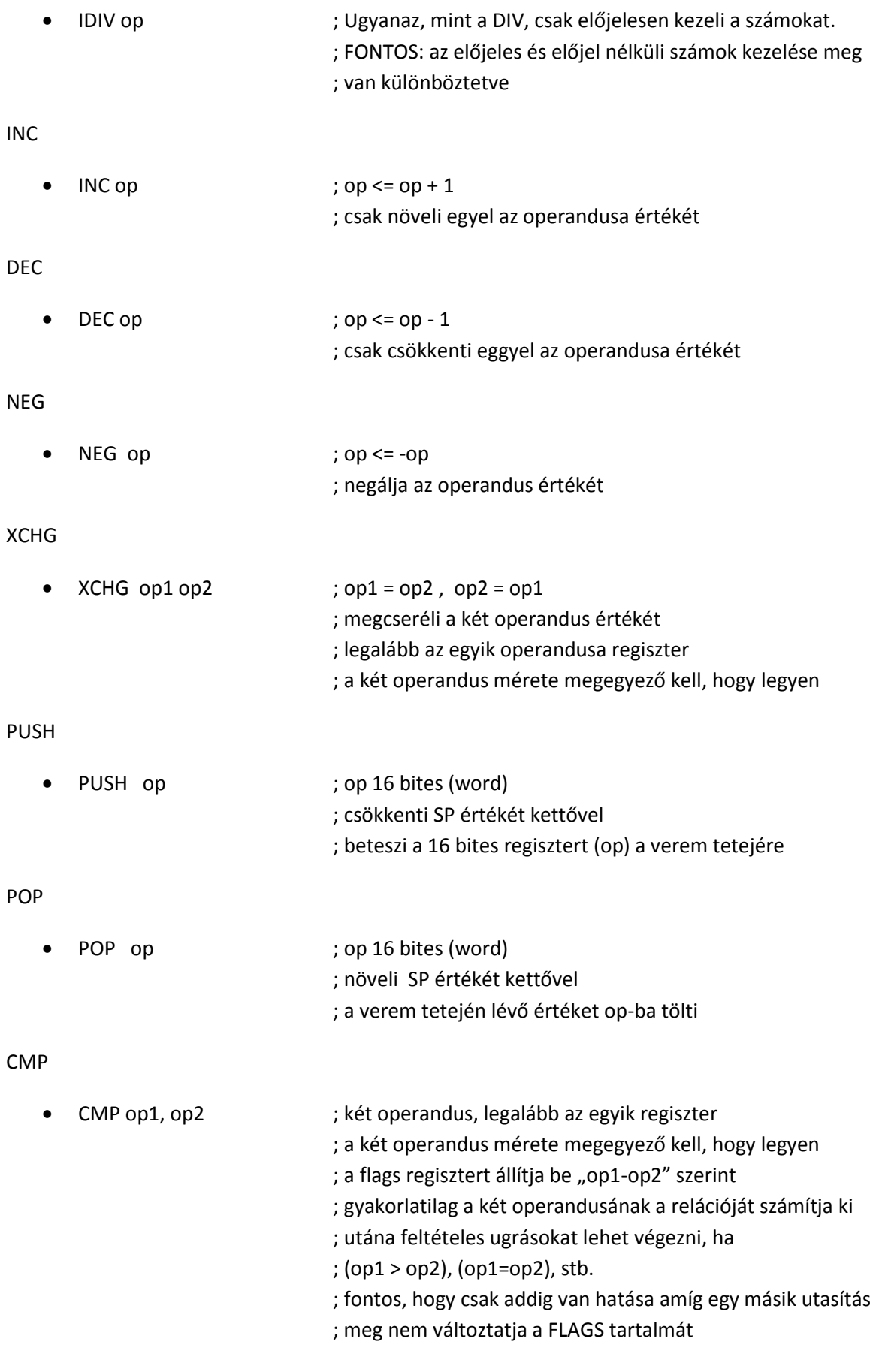

Feltételes ugró utasítások: (Általában – de nem feltétlenül – CMP utasítás után állnak.)

- Formájuk általában:
	- o JE címke ; ugrik a címkére, ha egy feltétel teljesül
		- ; ebben az esetben, ha az előző aritmetikai művelet
			- ; eredménye 0
- CMP után, számok összehasonlításakor (egy ugrásra több utasítás is lehet):

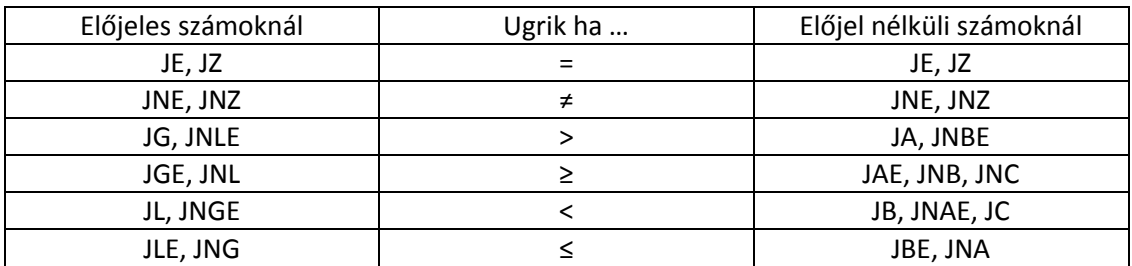

A FLAGS regiszter bitjei alapján ugró utasítások:

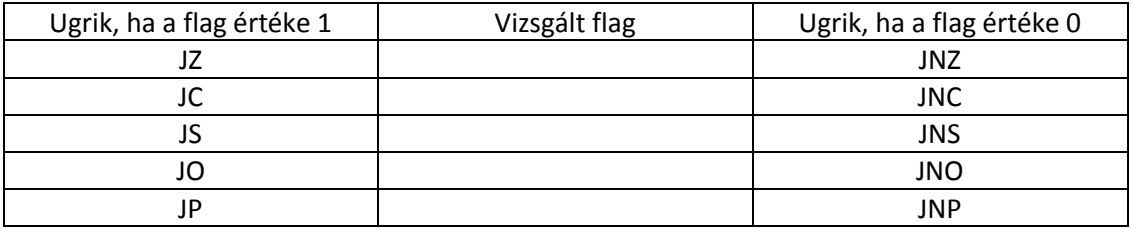

JCXZ

JCXZ címke ; ugró utasítás. A vezérlés ugrik a címkére, ha CX=0

LOOP

- LOOP címke ; ciklusszervező utasítás
	- ; a CX értékét csökkenti egyel,
	- ; és ugrik a címkére, ha a CX elérte a 0-t
	- ; A CX-et számlálóként használva a címke és a LOOP közötti
	- ; kódrész le lehet futtatni adott számban.

#### JMP

JMP címke ; ugró utasítás. A vezérlés feltétel nélkül ugrik a cimkére

### CALL

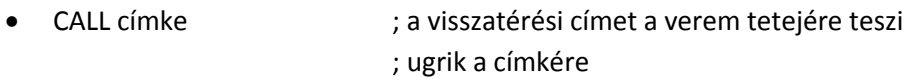

## RET

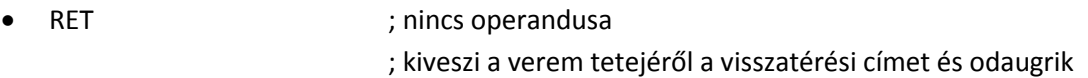

MOVSB

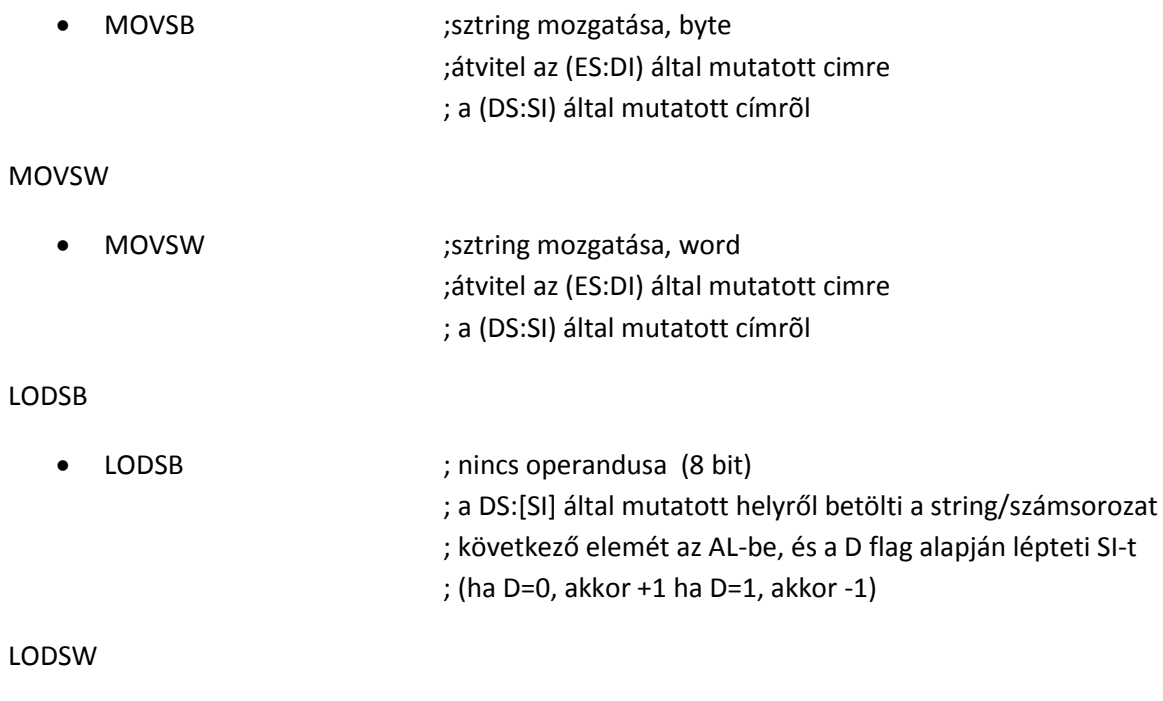

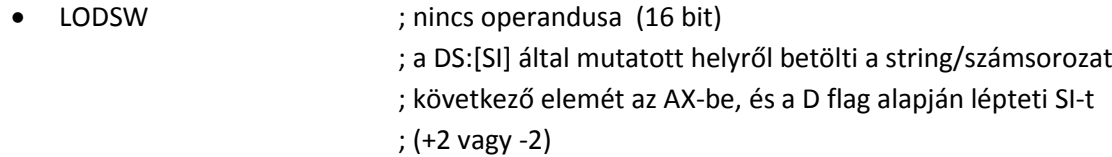

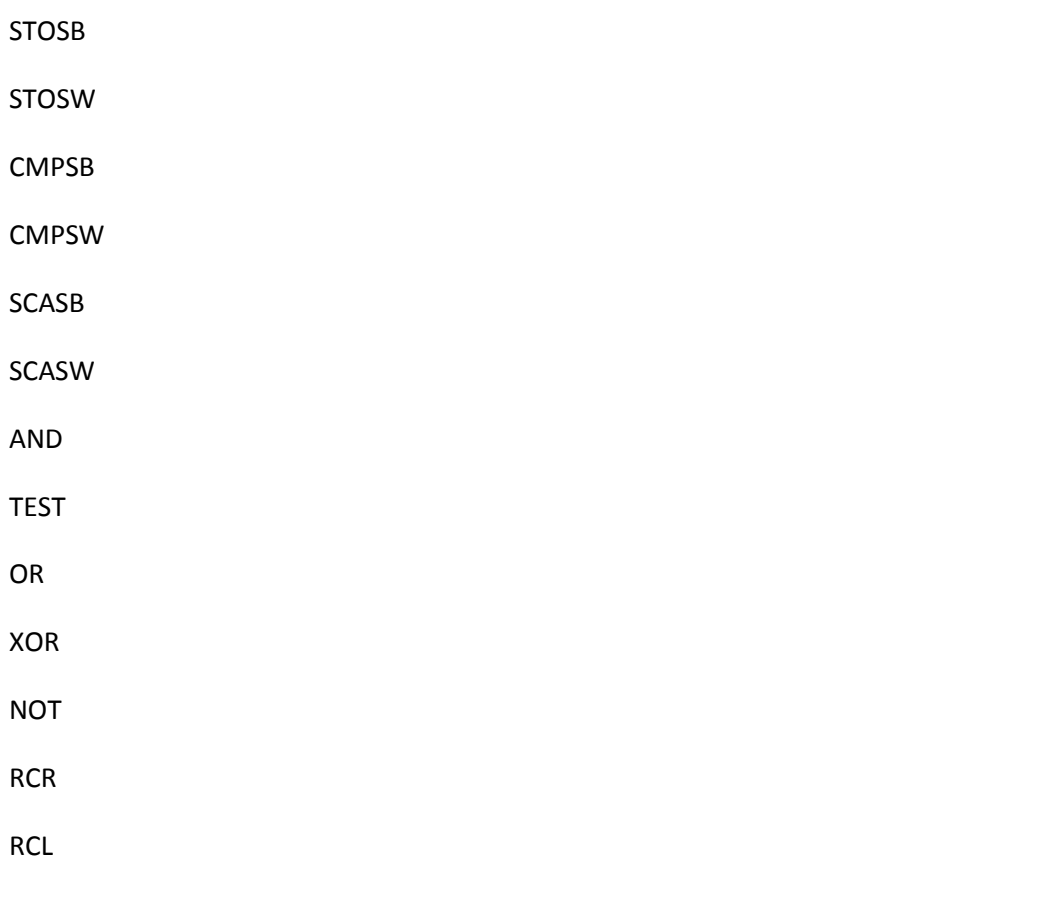

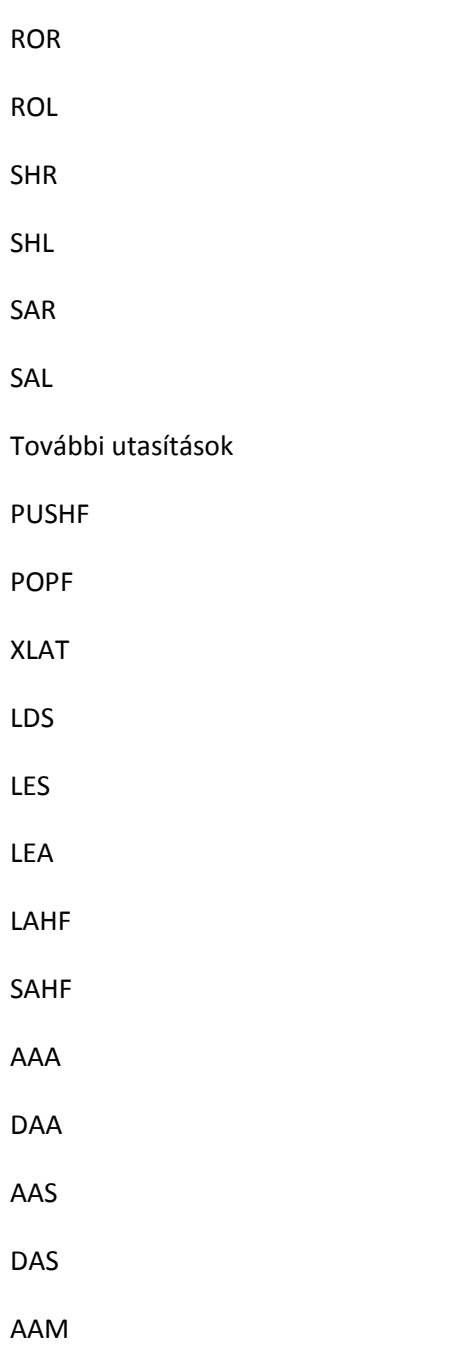

### **Készítették:**

Antal Gábor